## **Logging a Request: DDS**

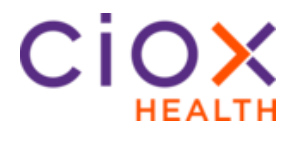

**DDS Request Type Process** Follow these steps to log a **Disability** request after selecting a request in **Logging** Task Type:

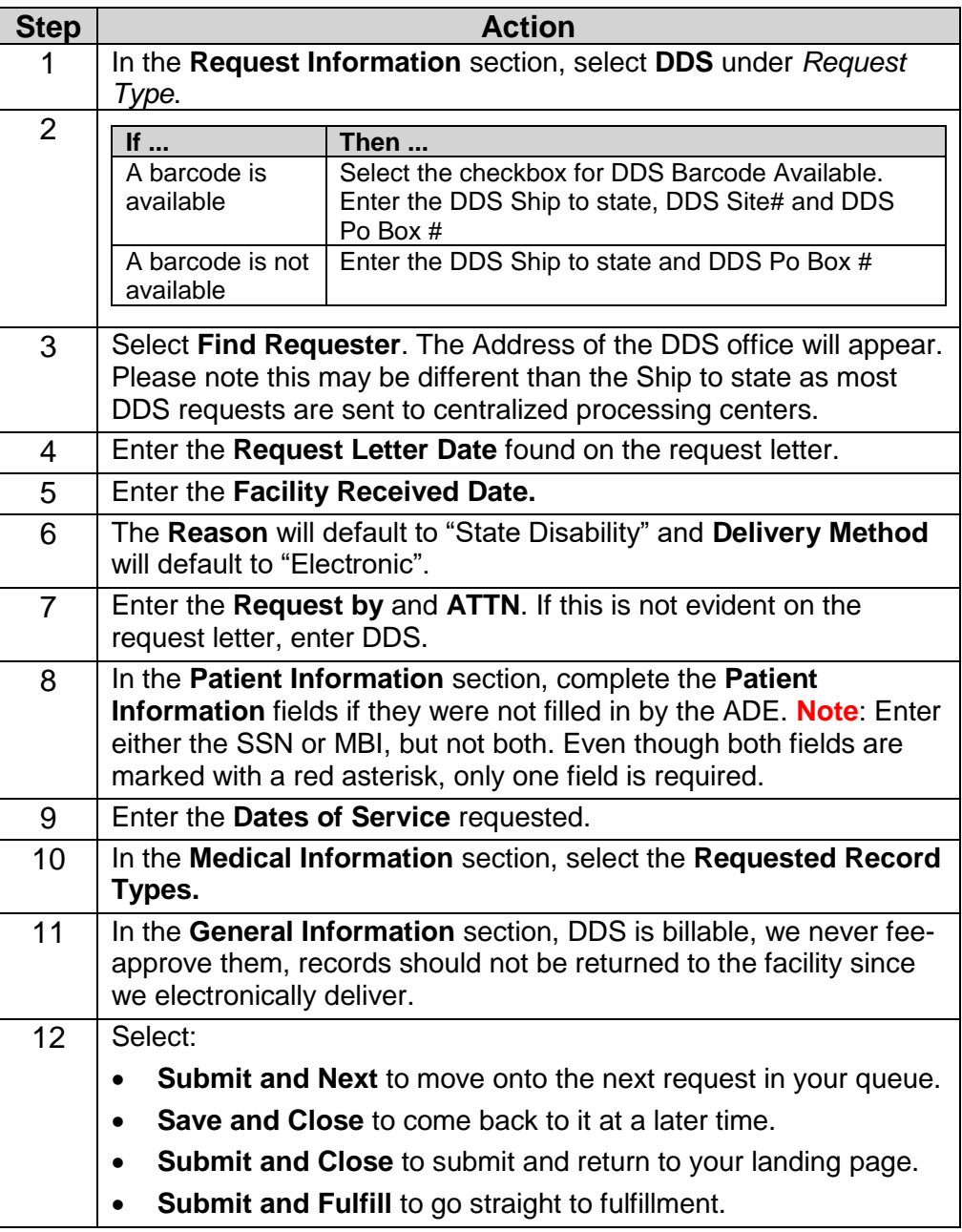

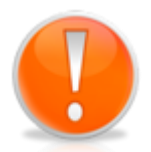

If DDS requests are **faxed** in and go through the OCR/NLP process, HealthSource can now extract address information based off of the bar code information on the request letters. Instead of selecting "Find Requester", you will select "Confirm Requester". If the DDS Site # covers multiple states or PO Box numbers, the system will select the most commonly used option. You are able to override this entry.

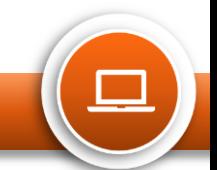